, tushu007.com

## <<多媒体课件制作实训教程>>

 $<<$   $>>$ 

- 13 ISBN 9787111278320
- 10 ISBN 7111278321

出版时间:2009-8

页数:189

PDF

更多资源请访问:http://www.tushu007.com

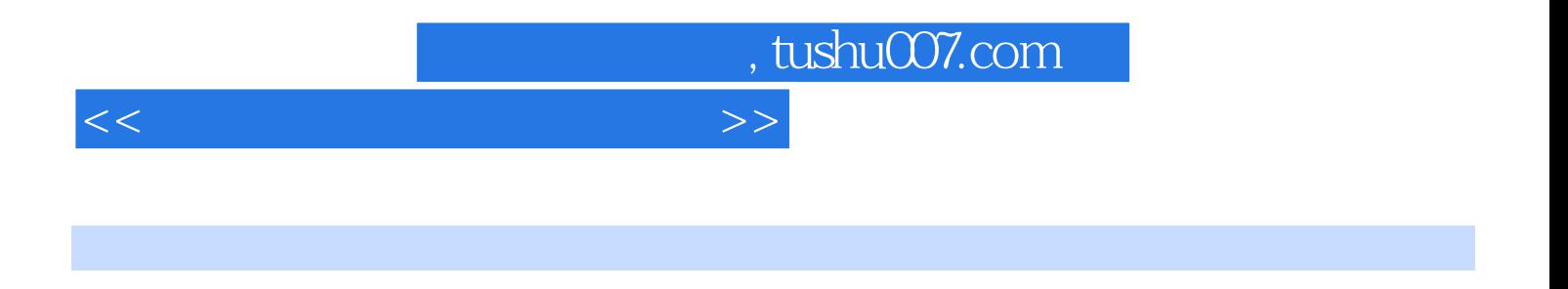

PowerPoint Flash Authorware

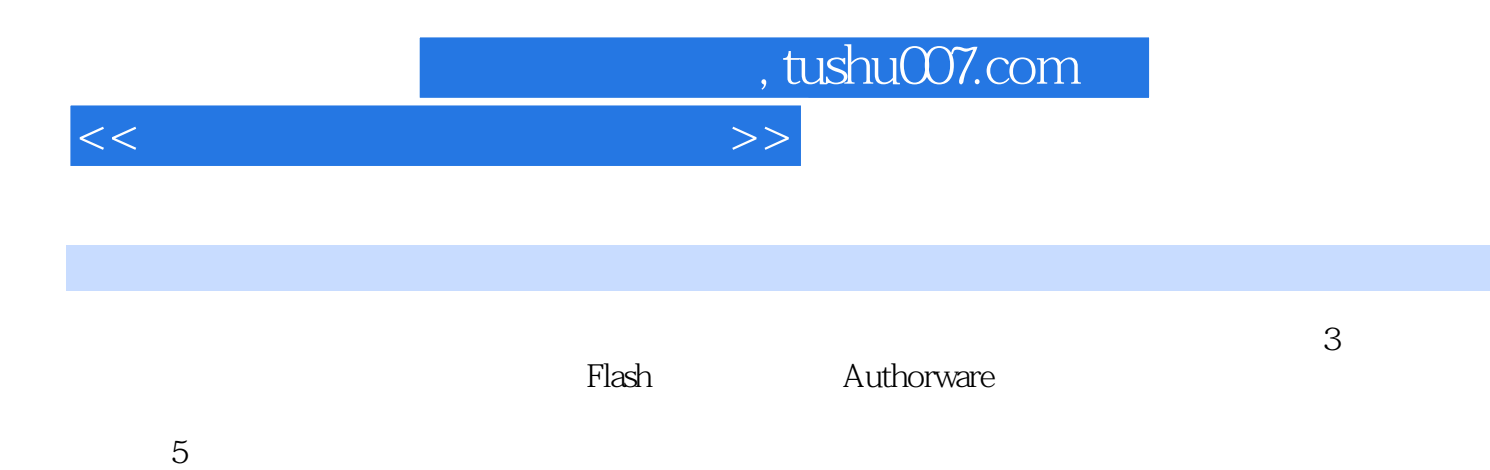

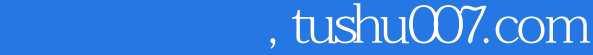

 $1.1$   $1.1$   $1.1$   $1.1$   $1.1$  $1.1.3$   $1.2$   $1.21$   $1.2.2$ 1.3 1.4 2 PowerPoint 2.1 PowerPoint 2.1.1  $PowerPoint$  2.1.2 2.2 2.2 2.2.1 1 2.2.2 2.2.3 3 2.3 2.3 2.31 2.3.2  $233$  2.34  $234$  $24$  2.4.1 1  $242$  2  $2.5$   $2.51$   $2.52$   $2.6$  $2.61$  2.6.2  $2.7$  2.7.1 2.7.2  $28$  2.81 2.8.2  $29$  2.91  $292$   $210$   $3$  Flash  $31$  Flash 8  $32$  Flash 8  $33$  F1ash 8  $3.4$   $3.41$   $1$   $3.42$  $2 \t343 \t343$   $3 \t344 \t4$   $35$  $351 \quad 1$   $352 \quad 2$   $353$  $3 \quad 3.54 \quad 4 \quad 3.61$  $1$  362 2 363 3 37  $37.1 \quad 1$   $37.2 \quad 2$   $38$  $381 \t1 \t382 \t39$  Flash  $3.9.1 \quad 1 \quad 3.9.2 \quad 2 \quad 3.9.3 \quad 3$  $39.4 \quad 4 \quad 39.5 \quad 5 \quad 39.6 \quad 6$  $39.7$   $7$   $310$   $4$  Authorware7  $5$ 

<<多媒体课件制作实训教程>>

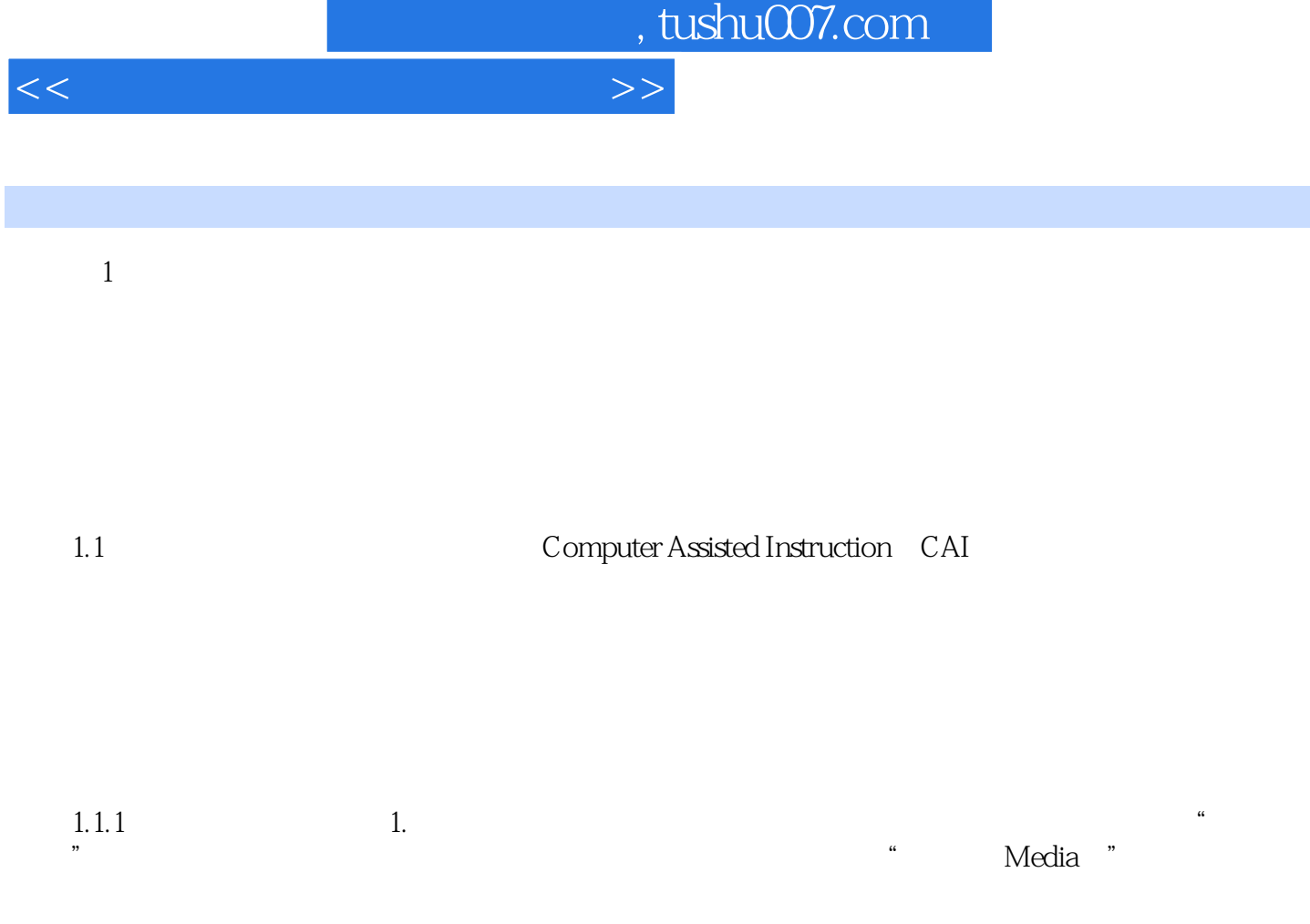

 $5$ 

……

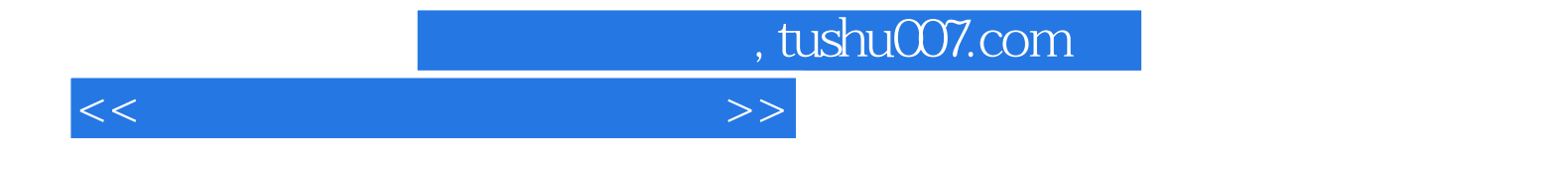

本站所提供下载的PDF图书仅提供预览和简介,请支持正版图书。

更多资源请访问:http://www.tushu007.com